- **1. 3 Types of Limits** 
	- **A. Left Hand Limit**
	- **B. Right Hand Limit**
	- **C. Overall Limit**
- **2. Solving Limits Graphically & Using Equations** 
	- **A. Graphically**
	- **B. Using Equations**
- **3. Determining Continuity** 
	- **A. Common Language Definition**
	- **B. Formal Definition**
- **4. Limit Definition of the Derivative**
- **5. Algebraic Rewrite Rules** 
	- **A. Radicals or Roots (Square Roots)**
	- **B. X on the Bottom of a Fraction**
	- **C. Both Rewrites at Once**
- **6. Derivative Rules** 
	- **A. Power Rule**
	- **B. Product Rule**
	- **C. Quotient Rule**
- **7. Concept Questions**

# **1. 3 Types of Limits**

There are 3 different limits that you need to know how to find. A left hand limit, a right hand limit, and an overall limit.

# **A. Left Hand Limit (LHL)**

A left hand limit is asking you what **y-value** it looks like you are heading towards as you approach the specific **x-value** from the left direction. So, going from the left side of the graph moving right.  $($   $\rightarrow$   $\rightarrow$   $)$ . You know that they are talking about the left hand limit when the exponent of the x-value you are looking for is a negative symbol (**—**).

#### **Example:**

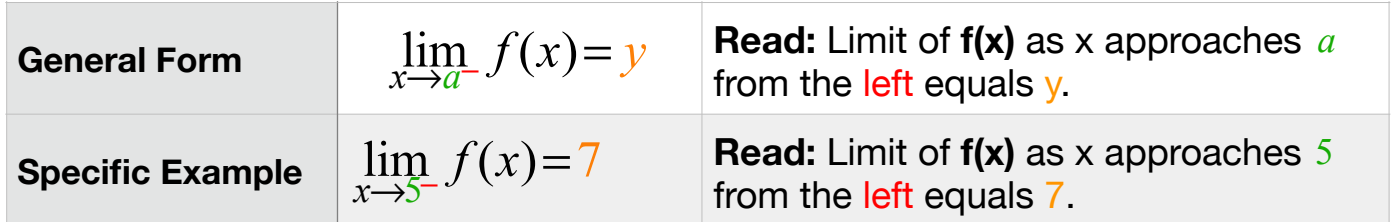

# **B. Right Hand Limit (RHL)**

A right hand limit is asking you what **y-value** it looks like you are heading towards as you approach the specific **x-value** from the right direction. So, going from the right side of the graph moving left.  $($   $($   $($   $\cdots)$ . You know that they are talking about the left hand limit when the exponent of the x-value you are looking for is a positive symbol (**+**).

**Example:**

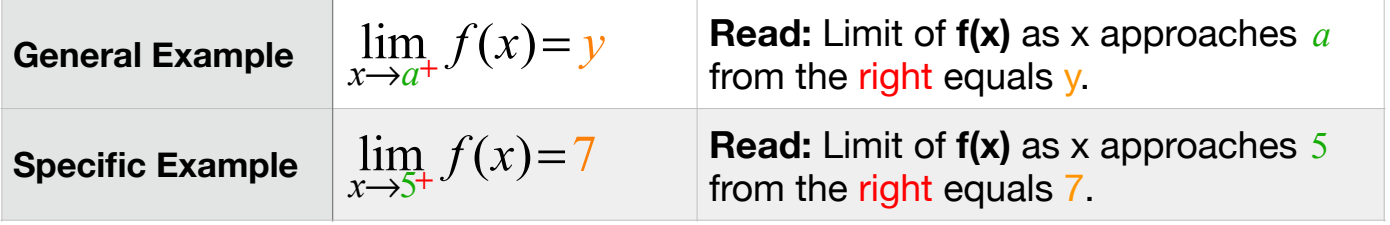

# **C. Overall Limit**

An overall limit is asking you what **y-value** it looks like you are heading towards as you approach the specific **x-value** from the both directions. Essentially, the overall limit is asking you if the results of the Left Hand Limit and the Right Hand Limit are the same **y-value**, and therefore the answer to the overall limit is the same **y-value**. **OR** Are the results of the Left Hand Limit and the Right Hand Limit different **y-values**, and therefore the answer to the overall limit is **Does Not Exist (DNE)**. You know that they are talking about the overall limit when there is no exponent on the **x-value** you are looking for. **Example:**

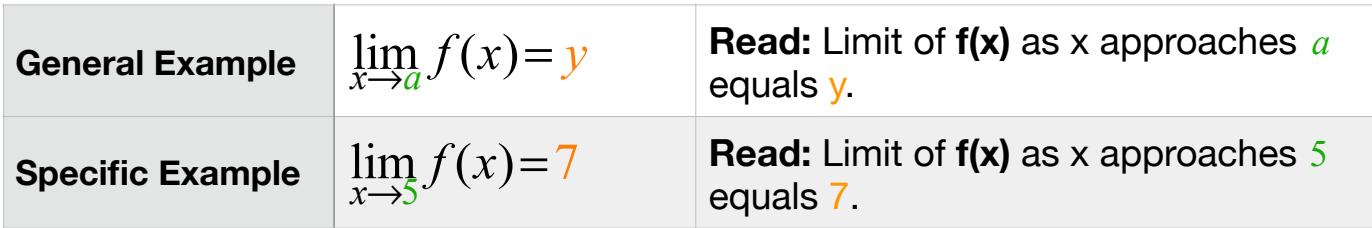

# **2. Solving Limits Graphically & Using Equations**

There are two standard styles of limit questions that you will want to be able to handle. The first is graphically, meaning they give you a graph to work from to find the answer. The second is based on an equation, meaning they will give you an equation and they will want you to find a specific limit at a specific point using that equation.

- **A. Graphically** 
	- **a. Example 1**

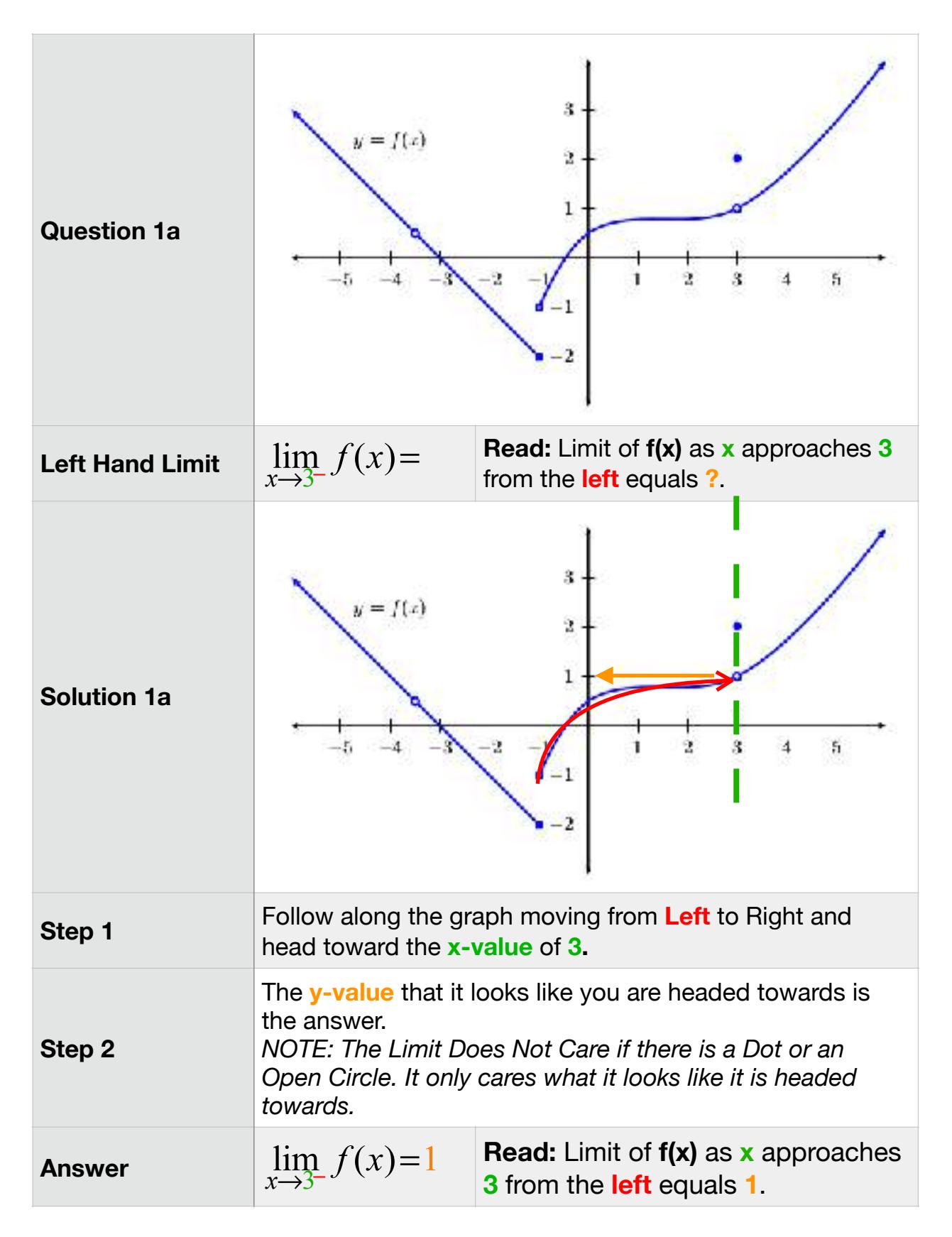

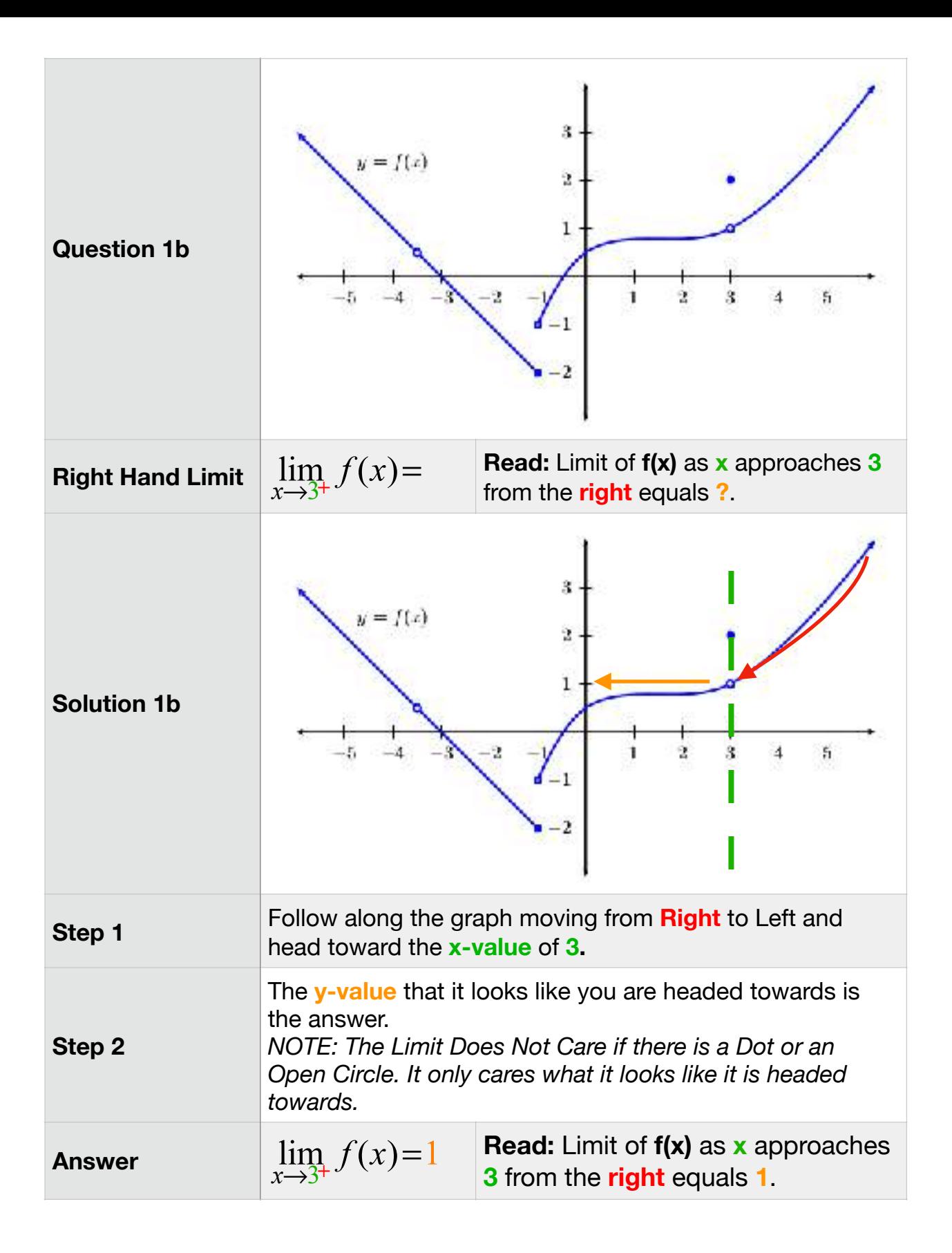

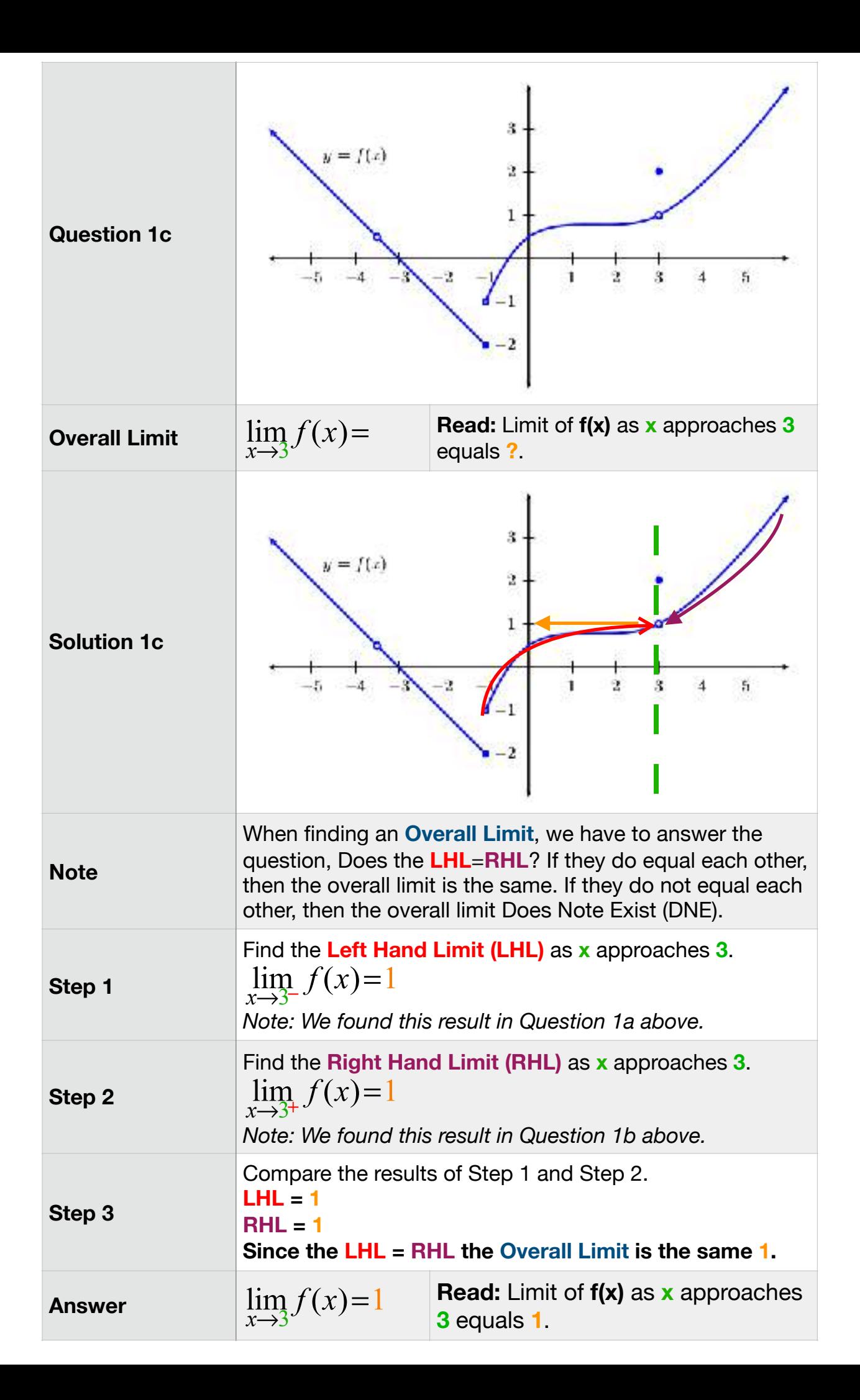

#### **b. Example 2**

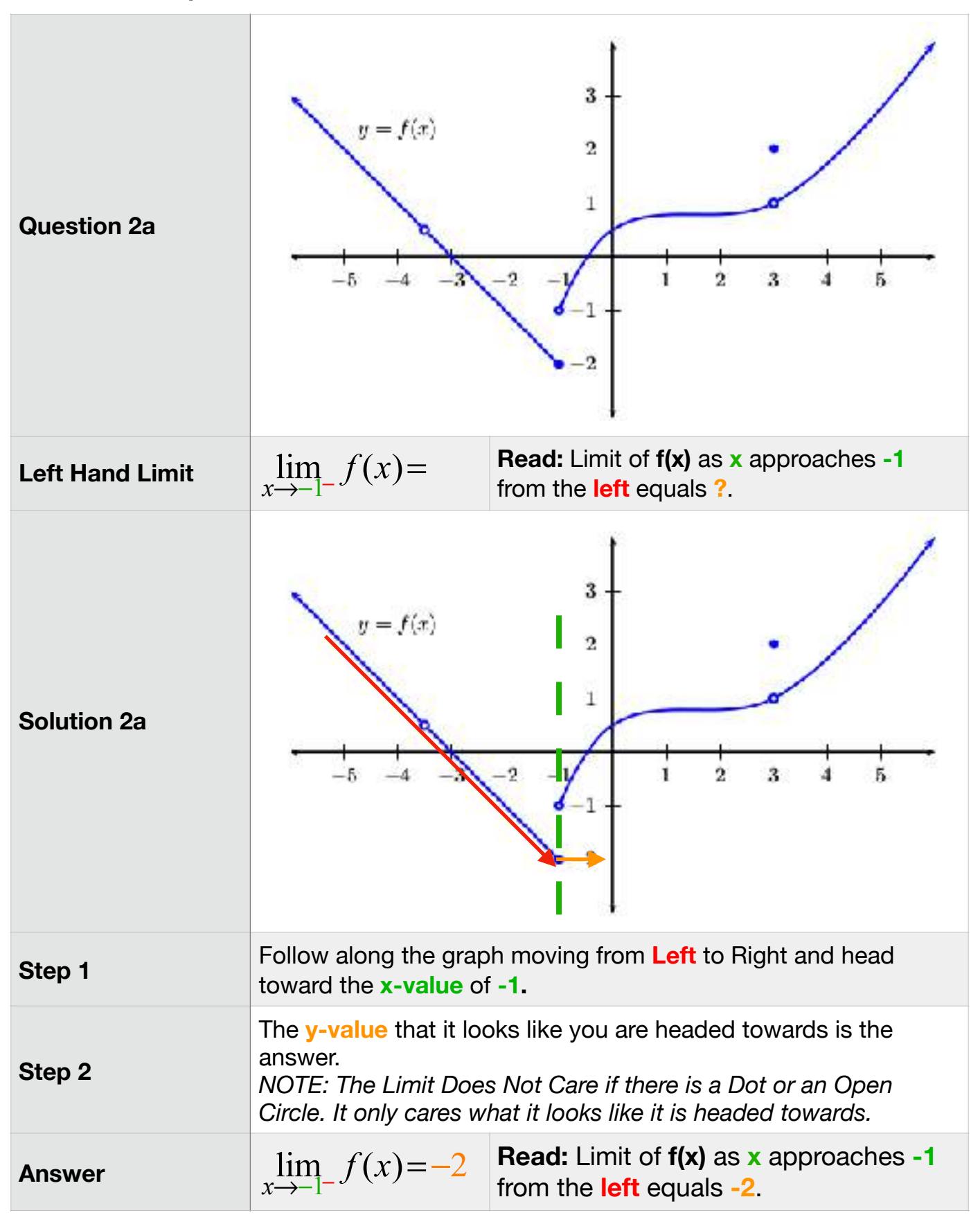

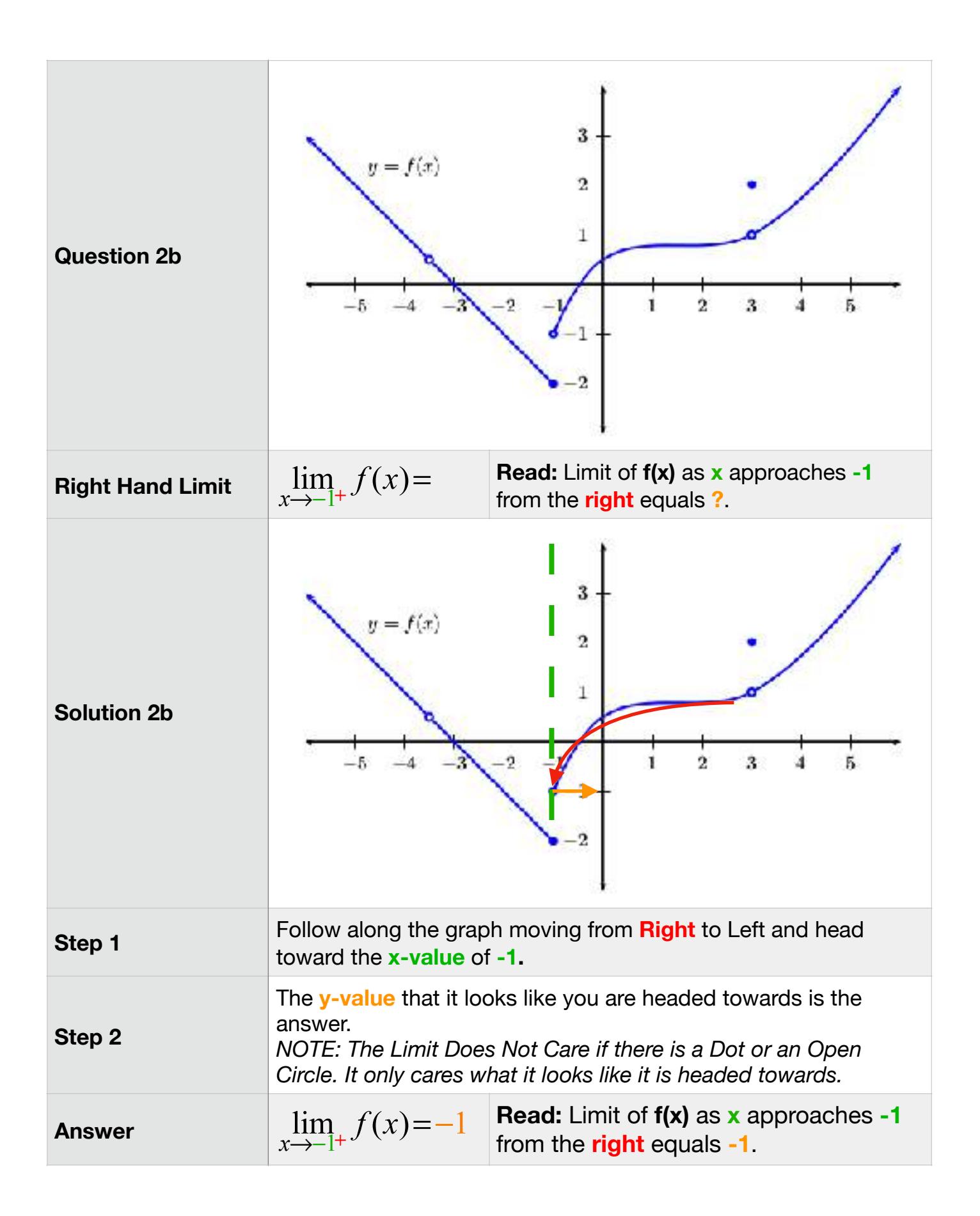

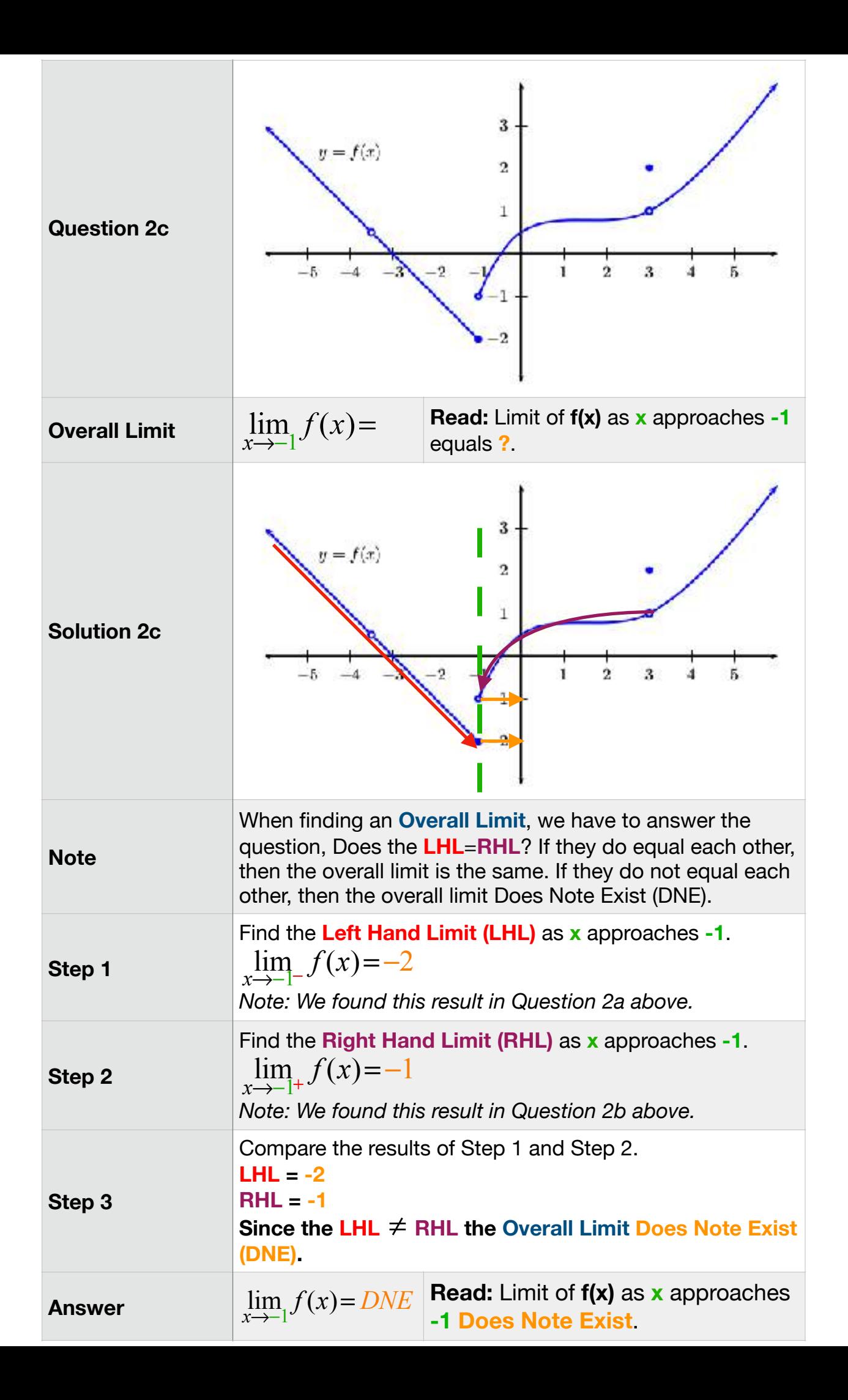

# **B. Using Equations**

**a. Example 1**

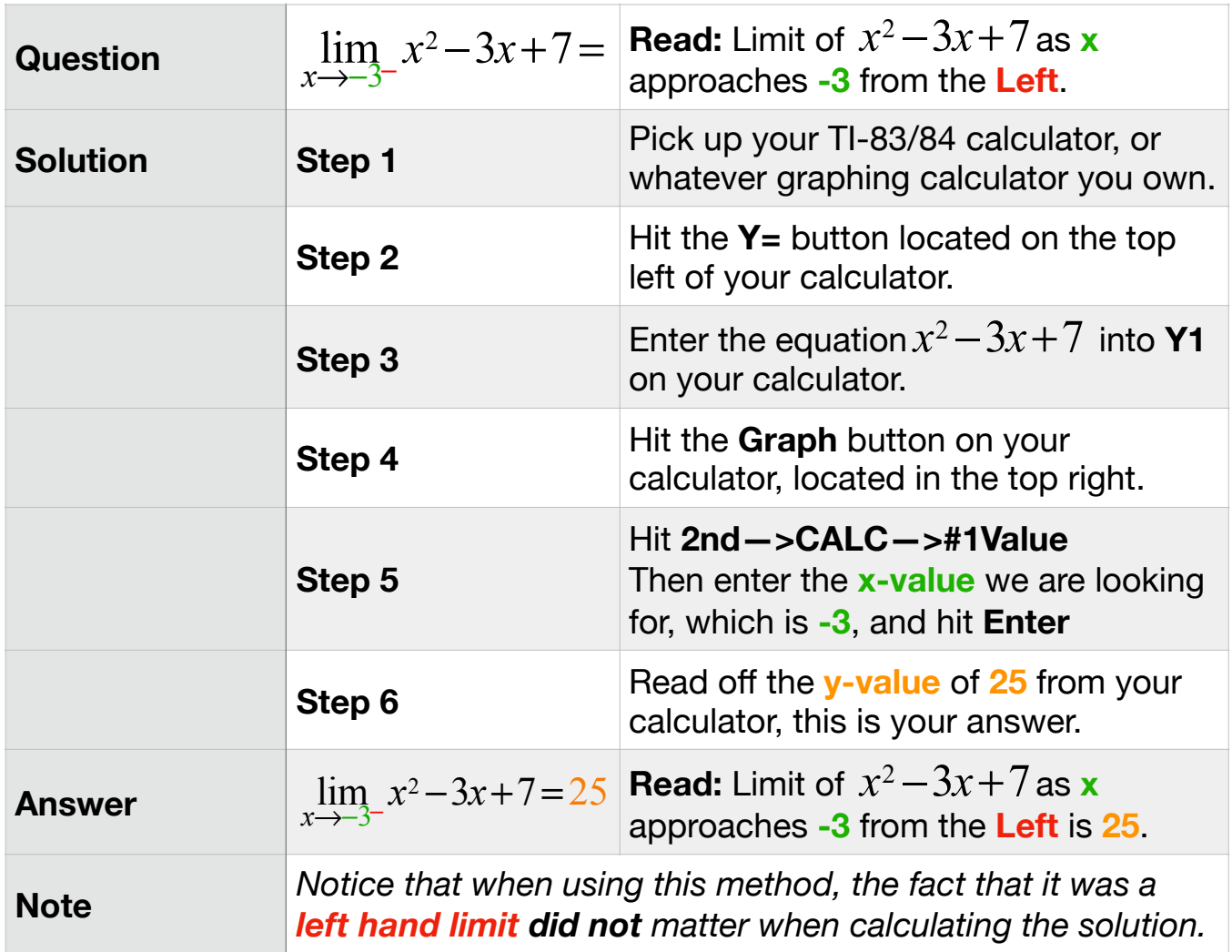

# **b. Example 2**

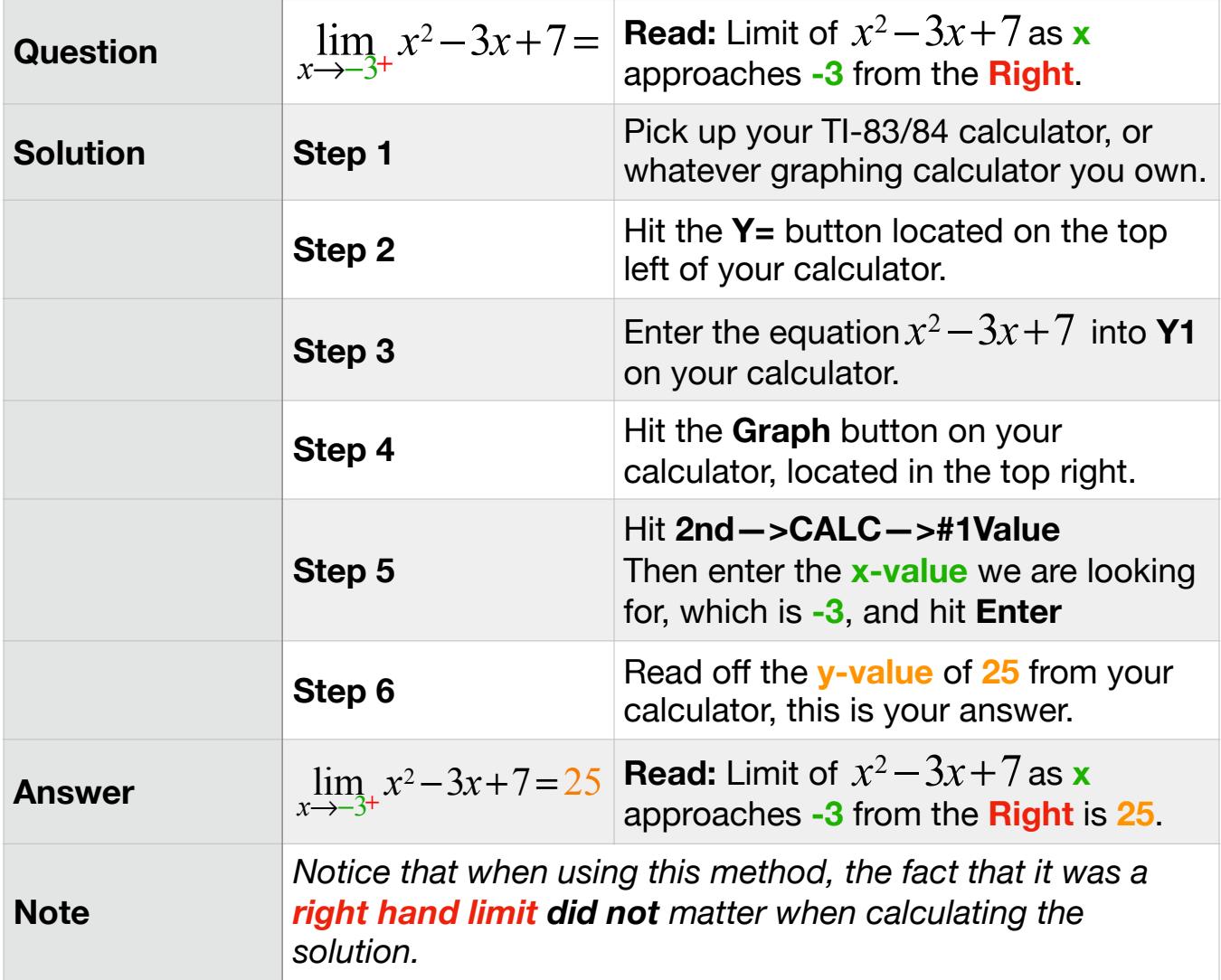

# **c. Example 3**

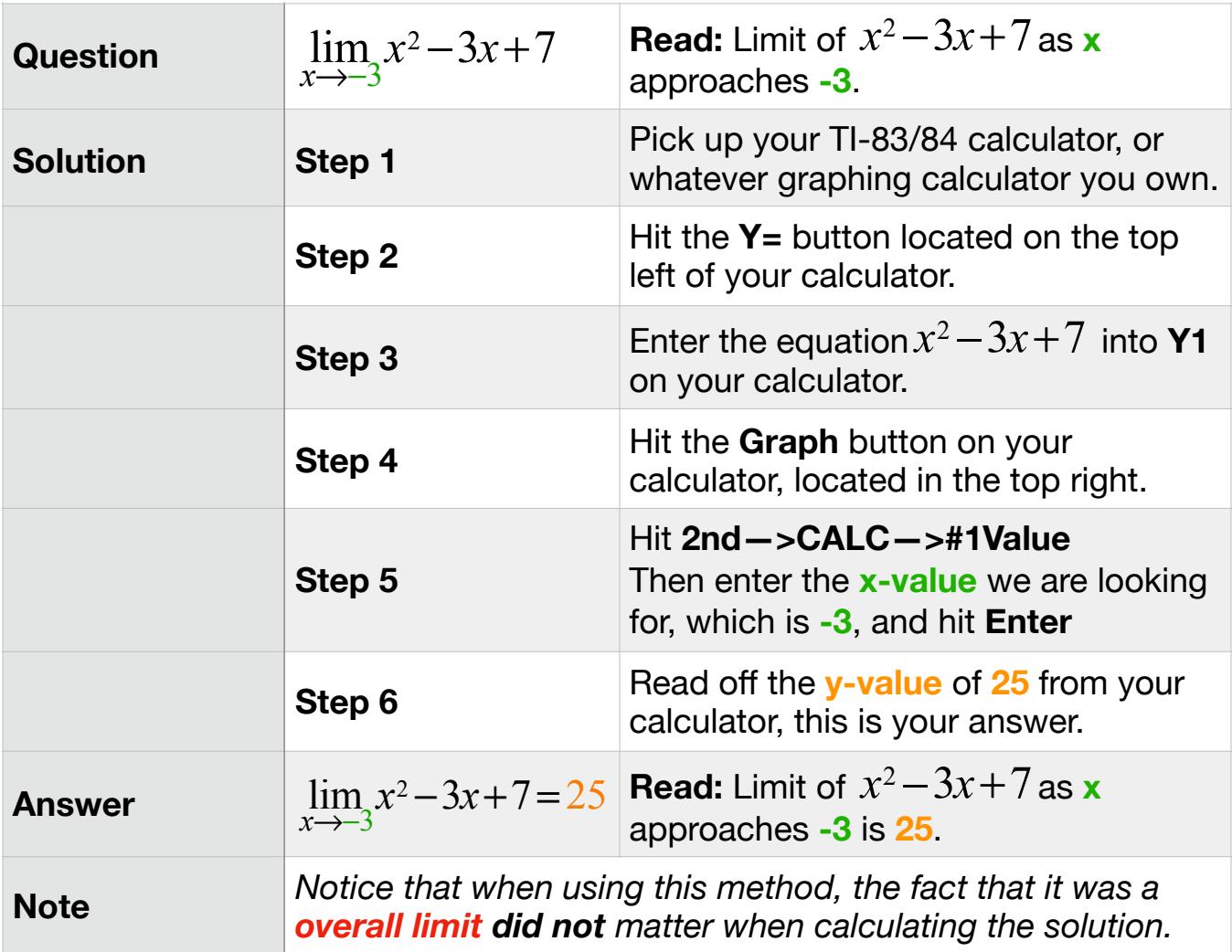

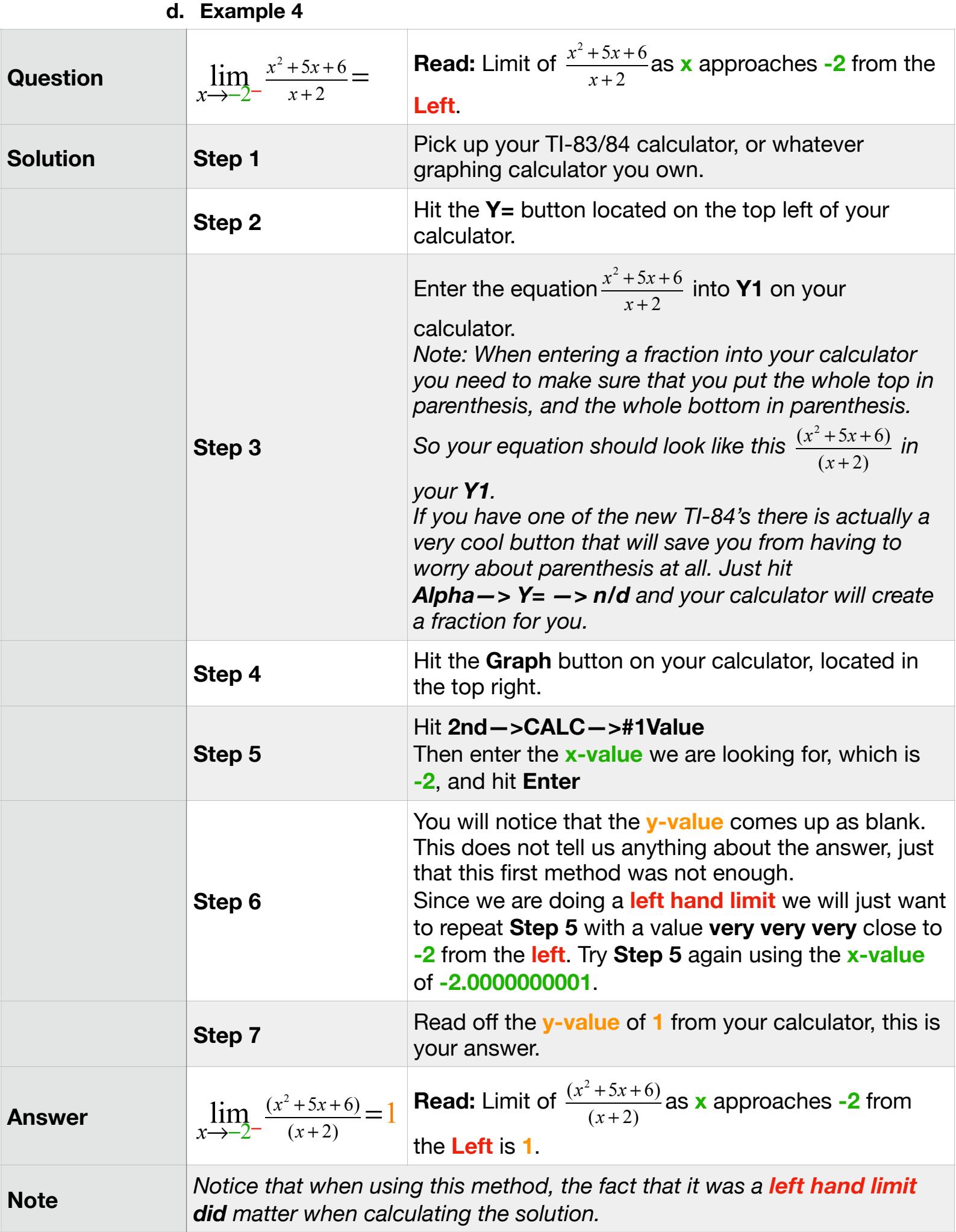

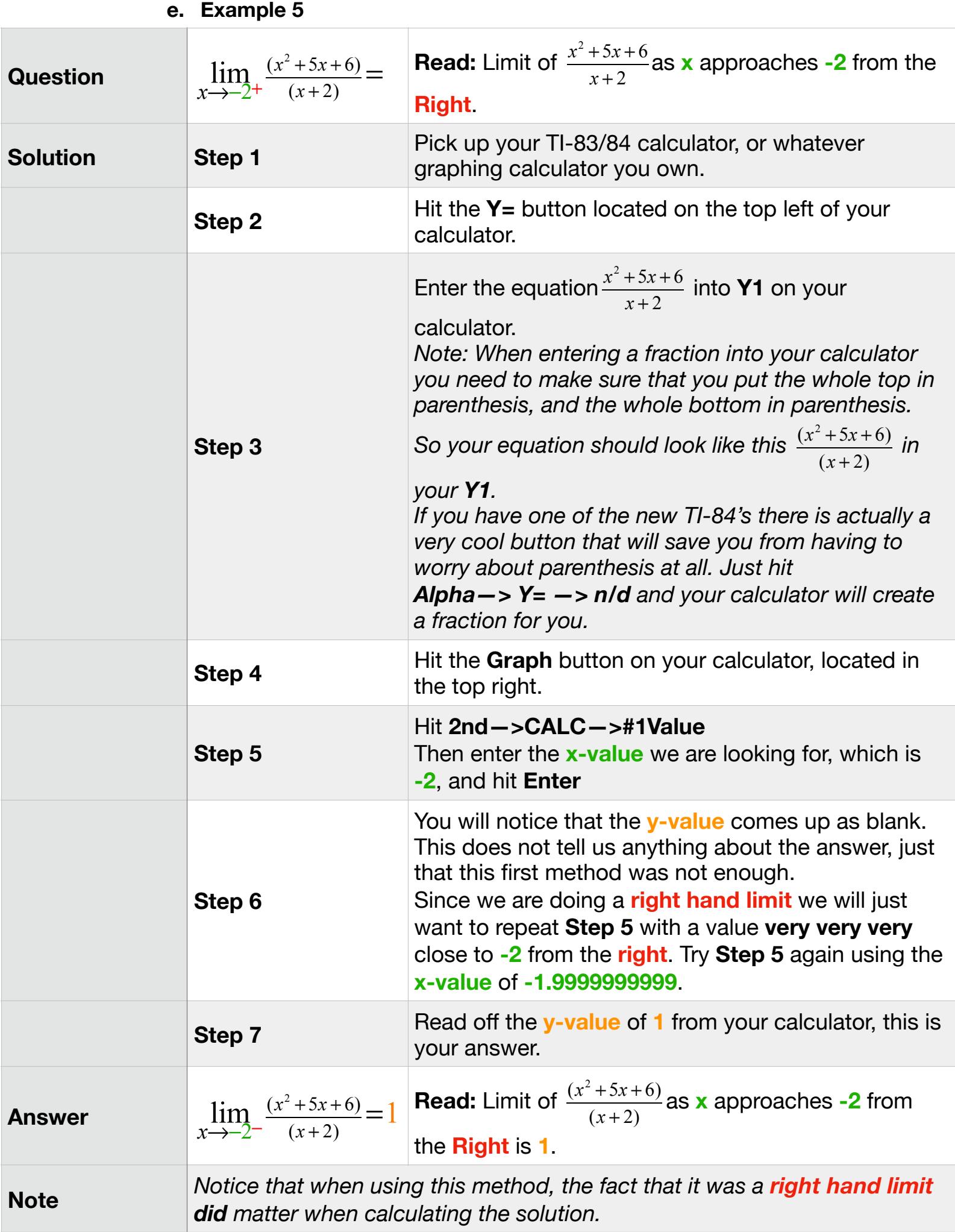

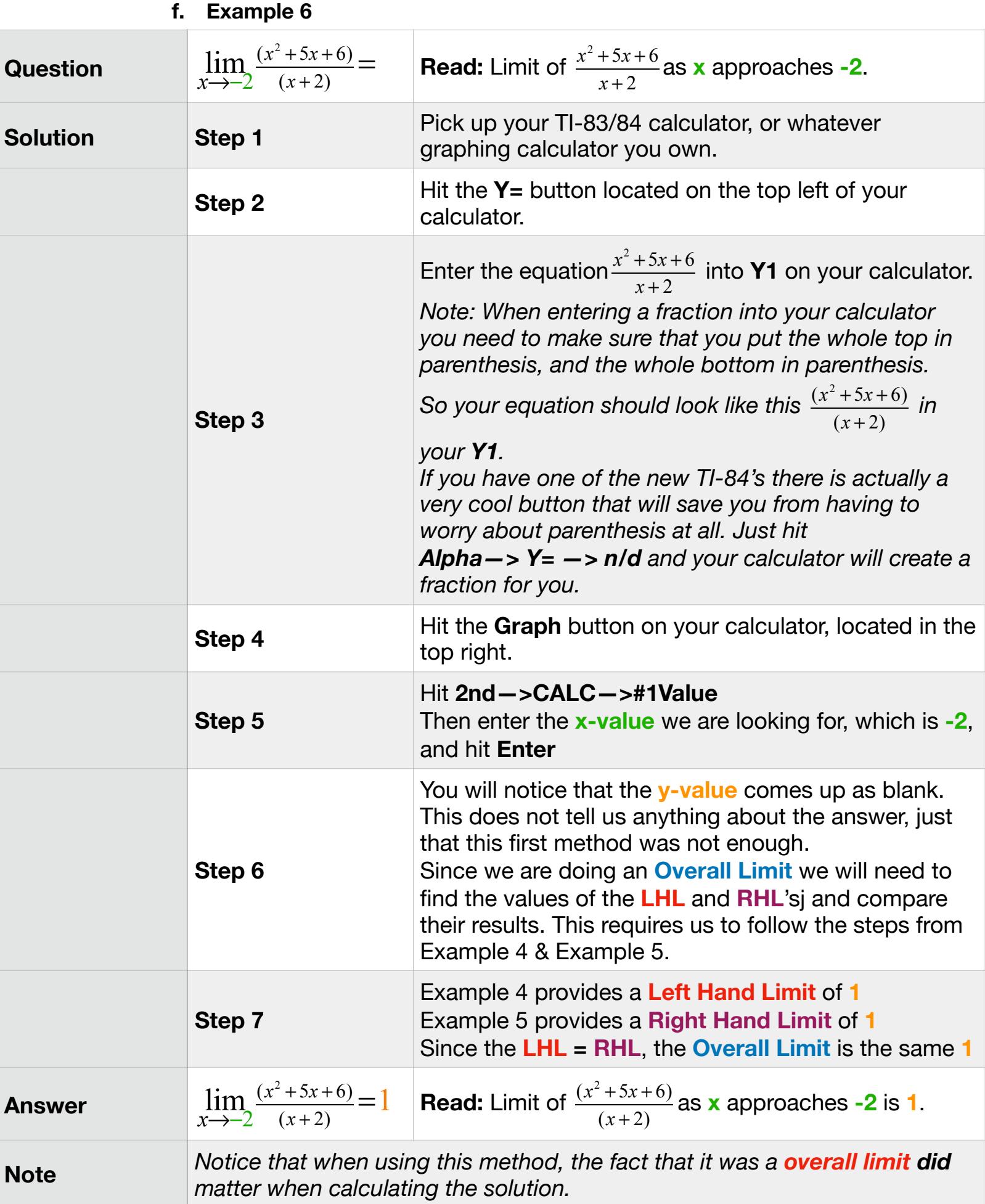

#### **3. Determining Continuity**

#### **A. Common Language Definition**

At a very basic level, a graph is continuous if you can draw it without lifting your pencil. Any time you have to lift your pencil to draw a part of a graph, at that point the function (graph) is not continuous.

**EXAMPLE:** When you look at the graph of **f(x)** below, if you tried to draw the graph you would need to pick up your pencil at three different places in order to complete the graph. At those 3 points the graph is **NOT** continuous. The three places would be at **x = -3.5**, **x = -1**, and **x = 3**.

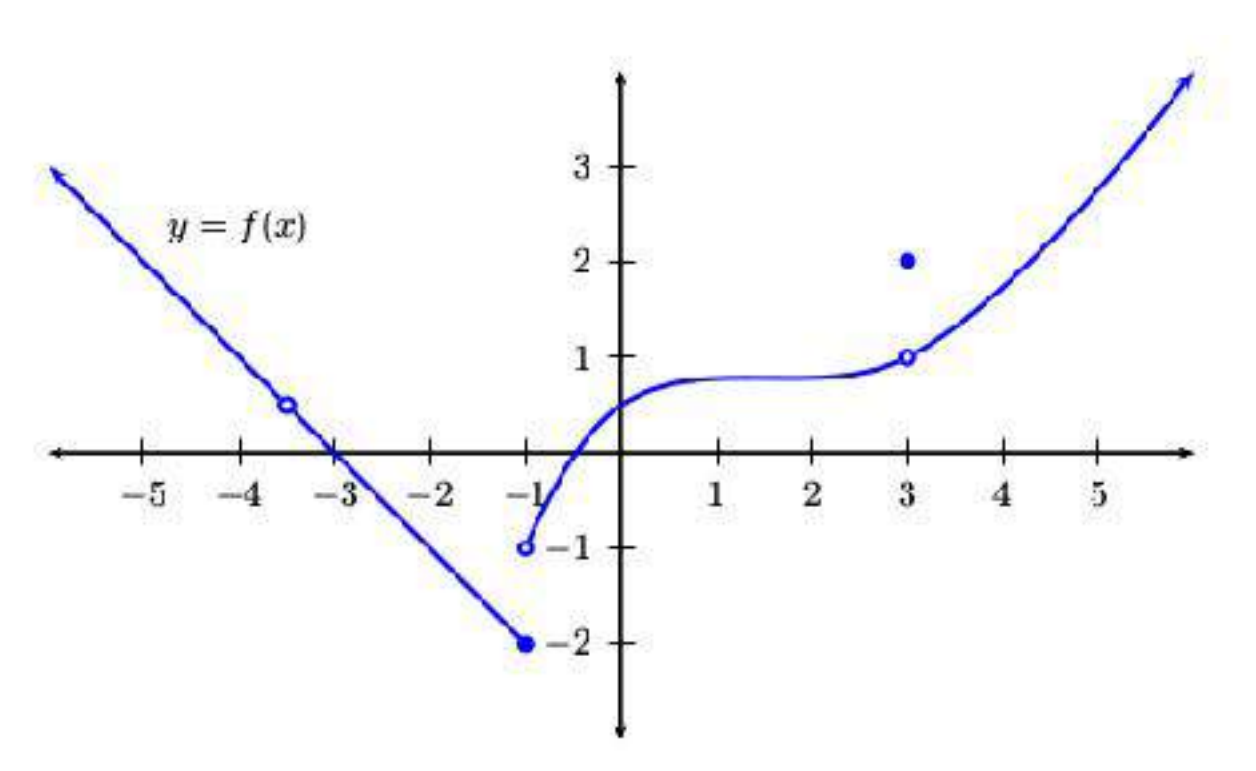

### **B. Formal Definition**

The formal definition of a function being continuous looks like this:

$$
\lim_{x \to a} f(x) = f(a)
$$

What this math sentence is really saying in common language is:

*Does the Limit* =*The Dot on the Graph*

**EXAMPLE 1:** 

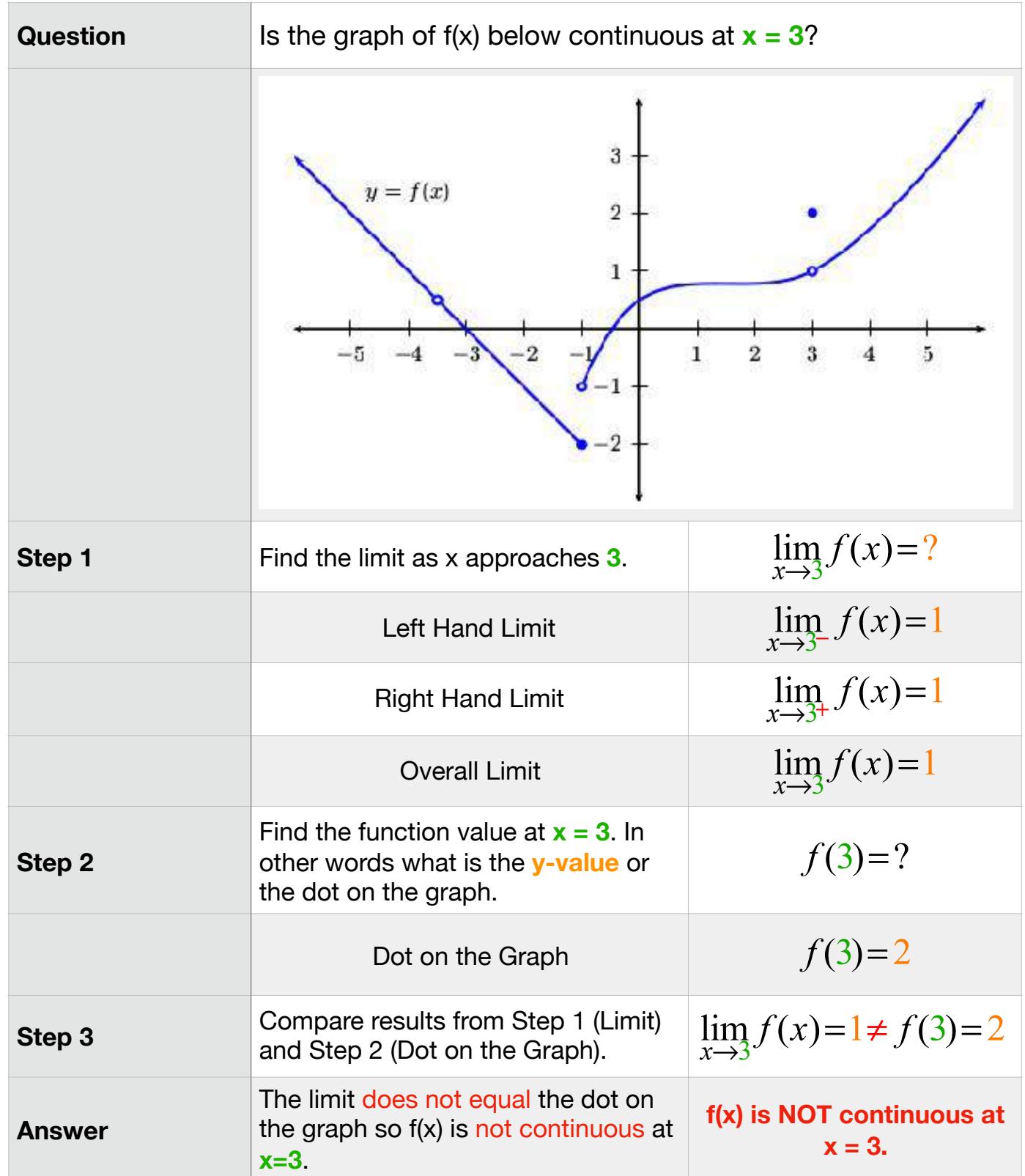

# **EXAMPLE 2:**

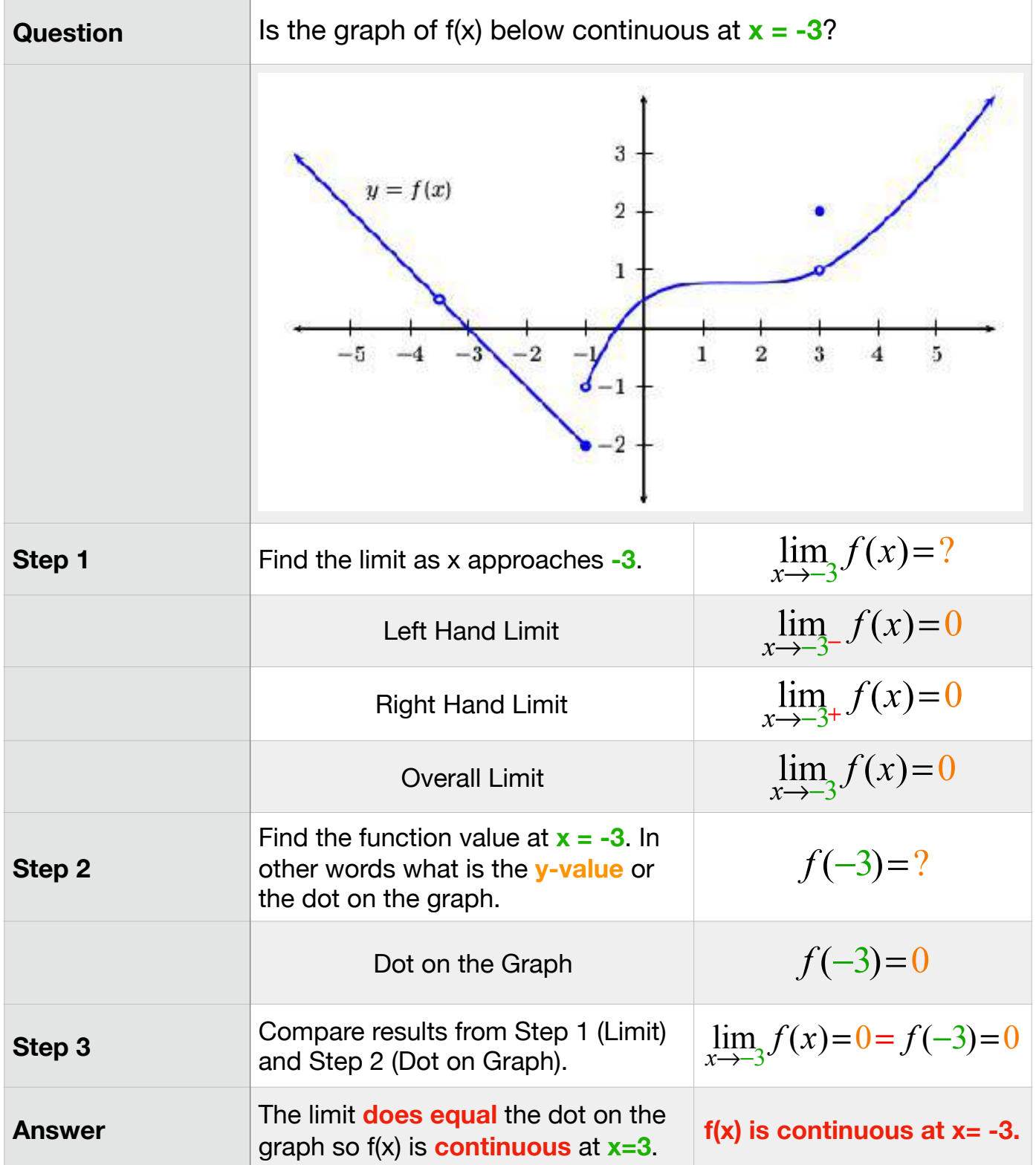

### **4. Limit Definition of the Derivative**

The limit definition of the derivative is really just a history lesson on the way that people used to do derivatives before the quicker derivative rules, which are located in Section 6 were developed. This is really just a big algebra problem. You will generally only have 1 or 2 of these problems on your exam because the algebra is so long, not hard, just long.

 $f'(x) = \lim_{x \to 0}$ *h*→0 *f* (*x*+*h*)− *f* (*x*) *h*

**EXAMPLE:** Below is an example of how to apply the limit definition to an equation **f(x)** to find the final answer, which is the derivative **f'(x)**.

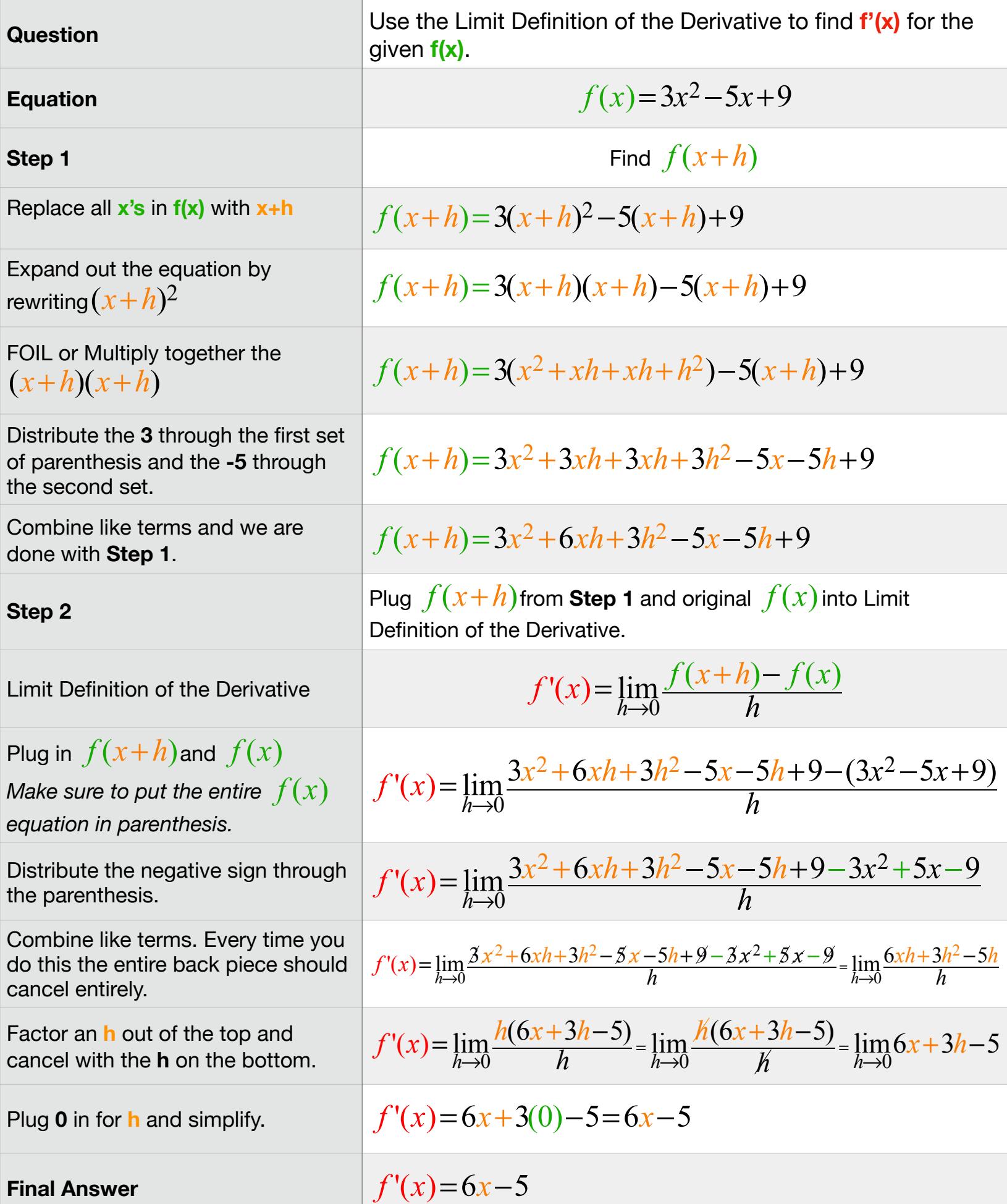

#### **5. Algebraic Rewrite Rules**

Before you start taking a derivative using your derivative rules, you **ALWAYS** need to look to rewrite the equation to make sure that it is setup properly for you. There are two rewrite rules from Algebra that you will need to look to apply. Below are those two rules plus the situation where you would need to use both rules at once.

### **A. Radicals or Roots (Square Roots)**

Any time you have an **x** underneath a radical (root) you will need to rewrite the radical so that it is a power.

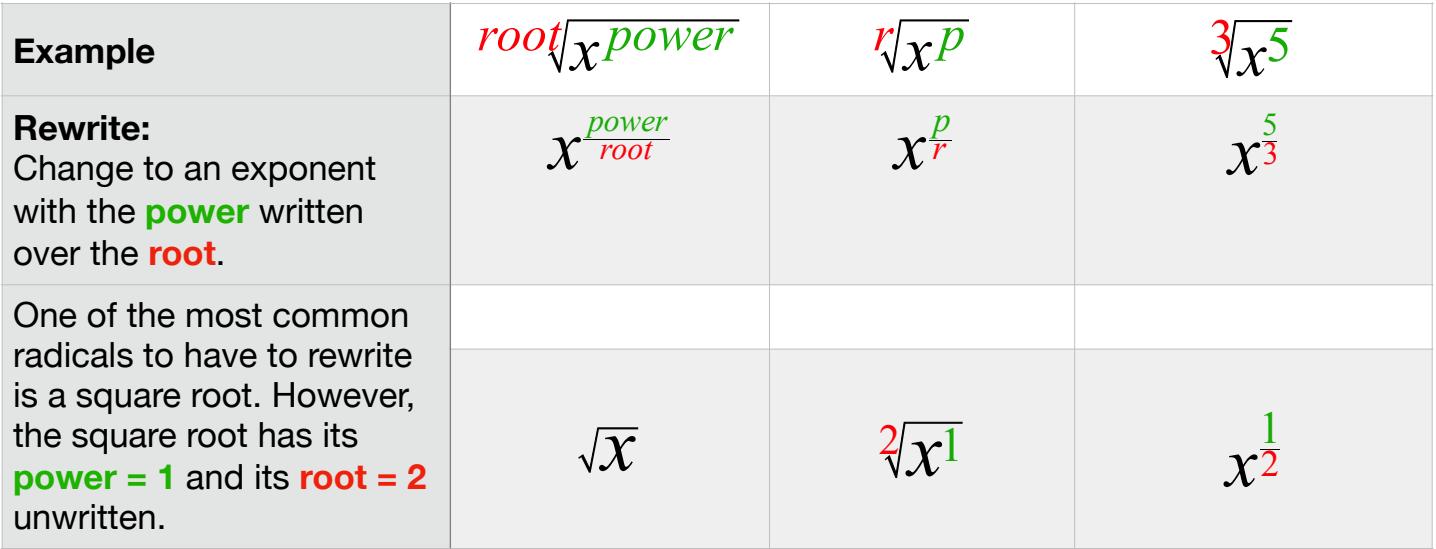

# **B. X on the Bottom of a Fraction**

Whenever there is a single **x** to a power on the bottom of a fraction (denominator) with a single number on the top of the fraction (numerator), you will want to rewrite the fraction to move the **x** from the bottom to the top.

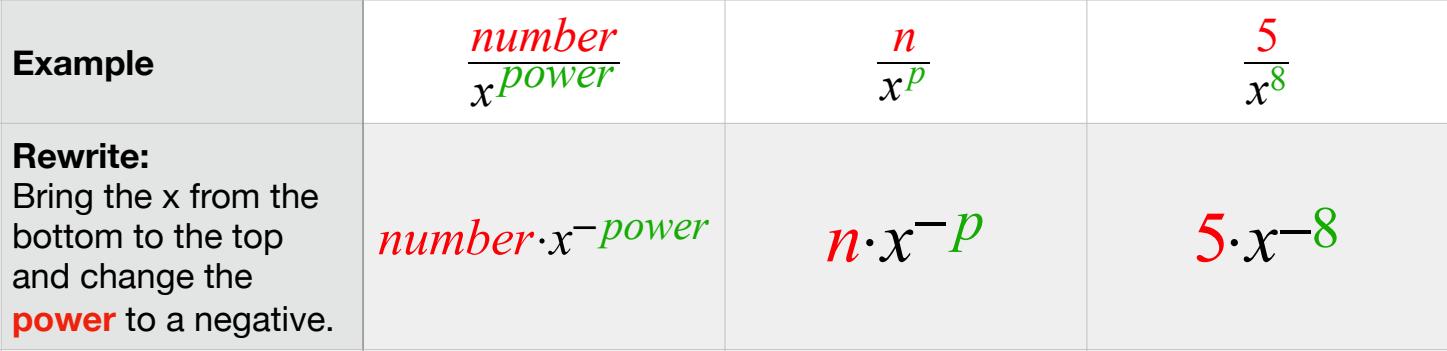

# **C. Both at Once**

The final rewrite you need to look out for is just a combination of the first two rewrites. The situation is when you have a radical (root) on the bottom of a fraction.

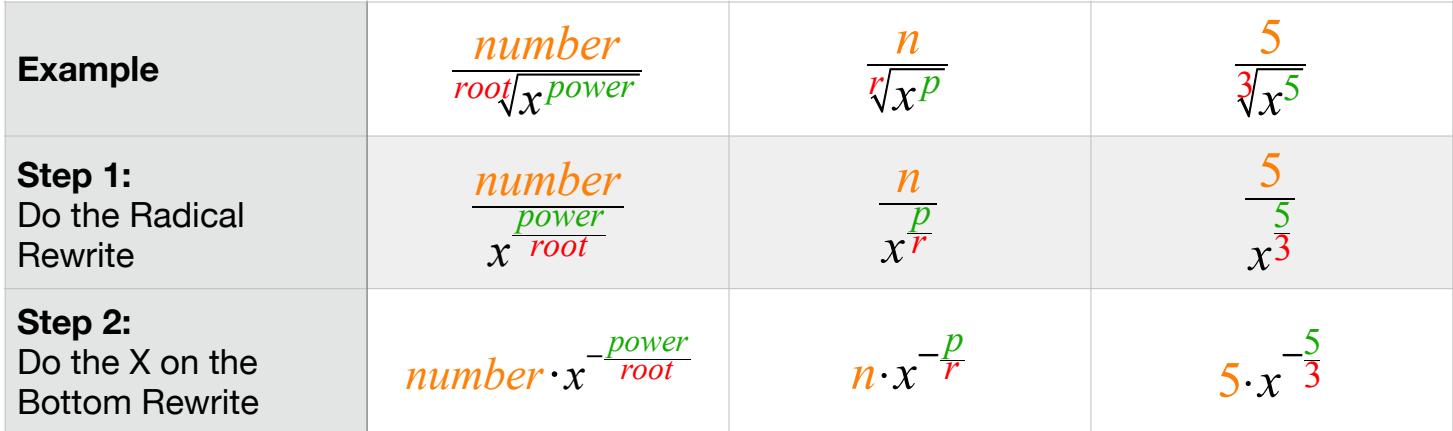

#### **6. Derivative Rules**

There are 4 main derivative rules; the Power Rule, the Product Rule, the Quotient Rule and the Chain Rule. For the First Exam in Math 141 you will only need to know the first three.

When we find a derivative we are finding an equation that allows us to find the slope of the tangent line or *instantaneous* rate of change at a single point. In your past Algebra life you found the slope of a line (the **m** in y=**m**x+b), which is the *average* rate of change or the rate of change between two points.

#### **Notation:**

There are 3 main ways to notate a derivative. They all mean the same thing, they are just different ways of stating a derivative.

- 1) If you start with **f(x) =** , then the derivative would be notated **f'(x) =** , and read **f prime of x**.
- 2) If you start with **y =** , then the derivative would be notated as **y' =** , and read **y prime of x**.
- **y prime of x**.<br>3) Another option if you start with y = , would have the derivative notated  $\frac{dy}{dx}$ and read **d-y-d-x.**  *dx*

### **A. Power Rule**

The Power Rule is the main rule that you will use when taking a derivative. All other rules are just methods for taking something big and crazy looking and breaking it back down into the Power Rule.

## **The POWER RULE Saying**

#### **Bring the power down, then subtract 1 from the power.**

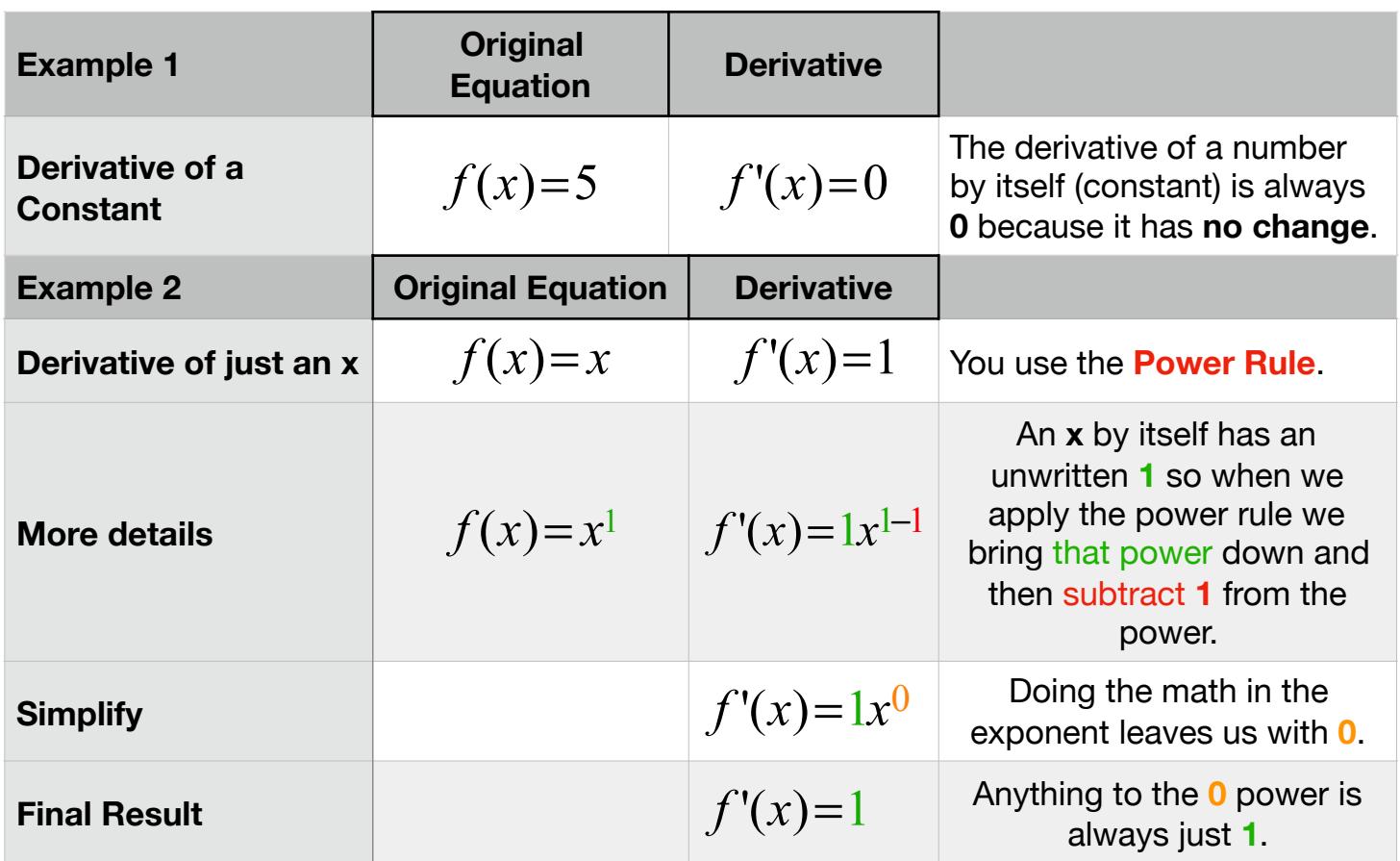

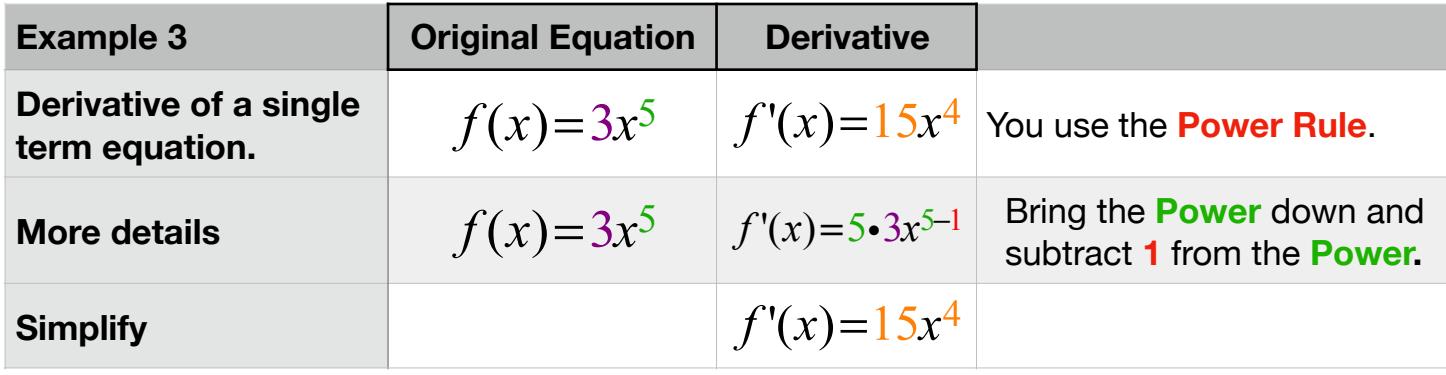

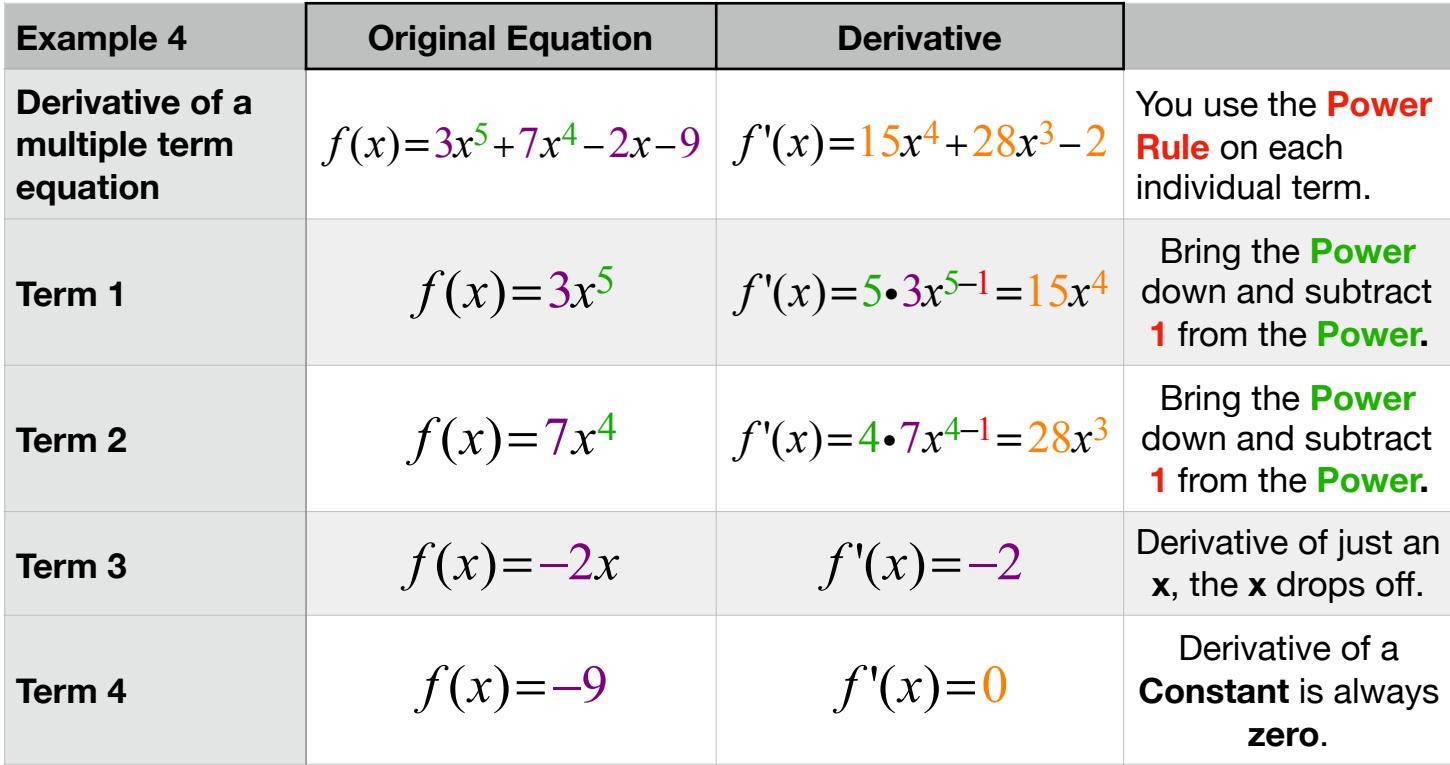

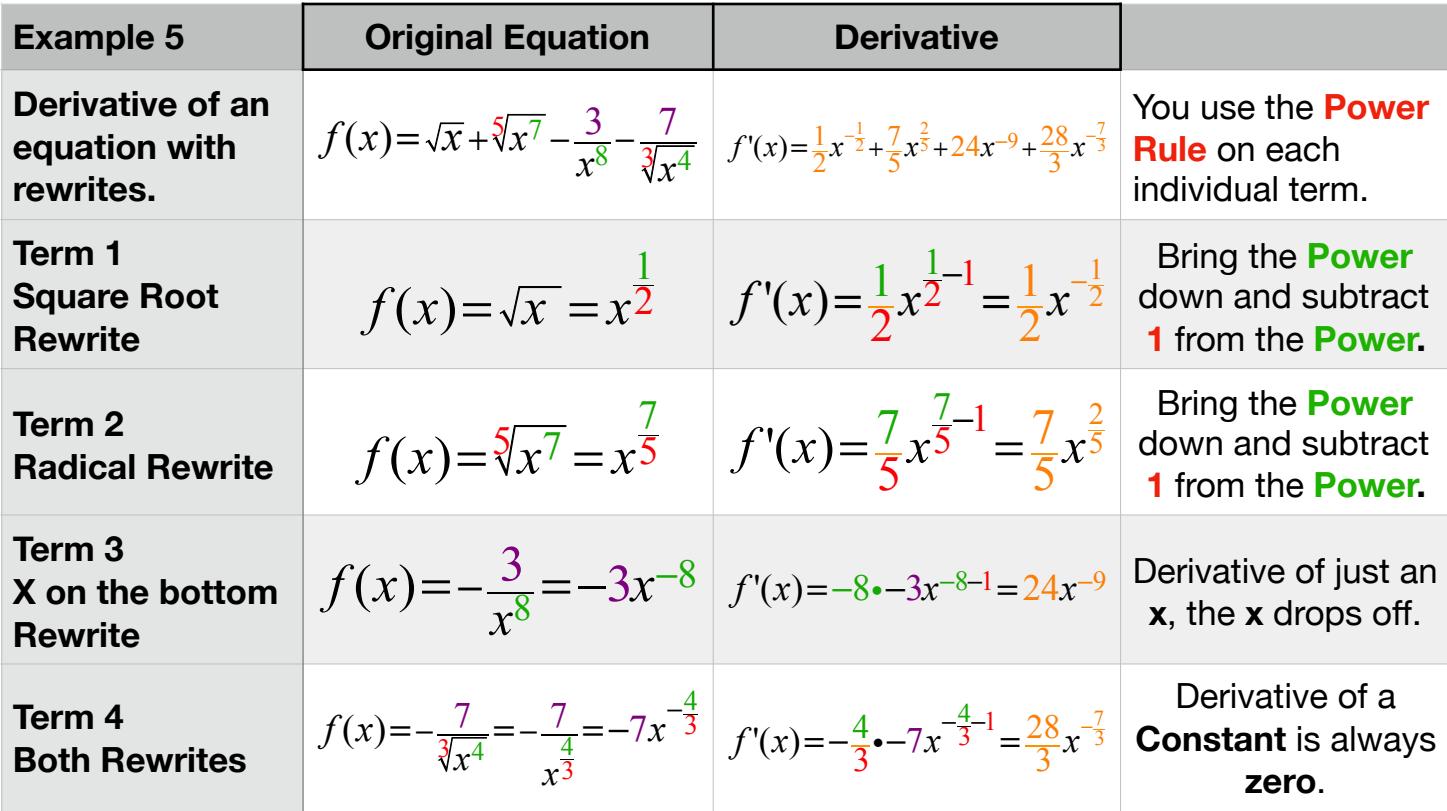

## **B. Product Rule**

The Product Rule is used whenever you have two or more equations being **multiplied**. It is really just a method for taking a large crazy looking equation and breaking it down into small bite size pieces that just require the *Power Rule*.

# **The PRODUCT RULE Saying F G-Prime Plus G F-Prime**  $f \cdot g' + g \cdot f'$

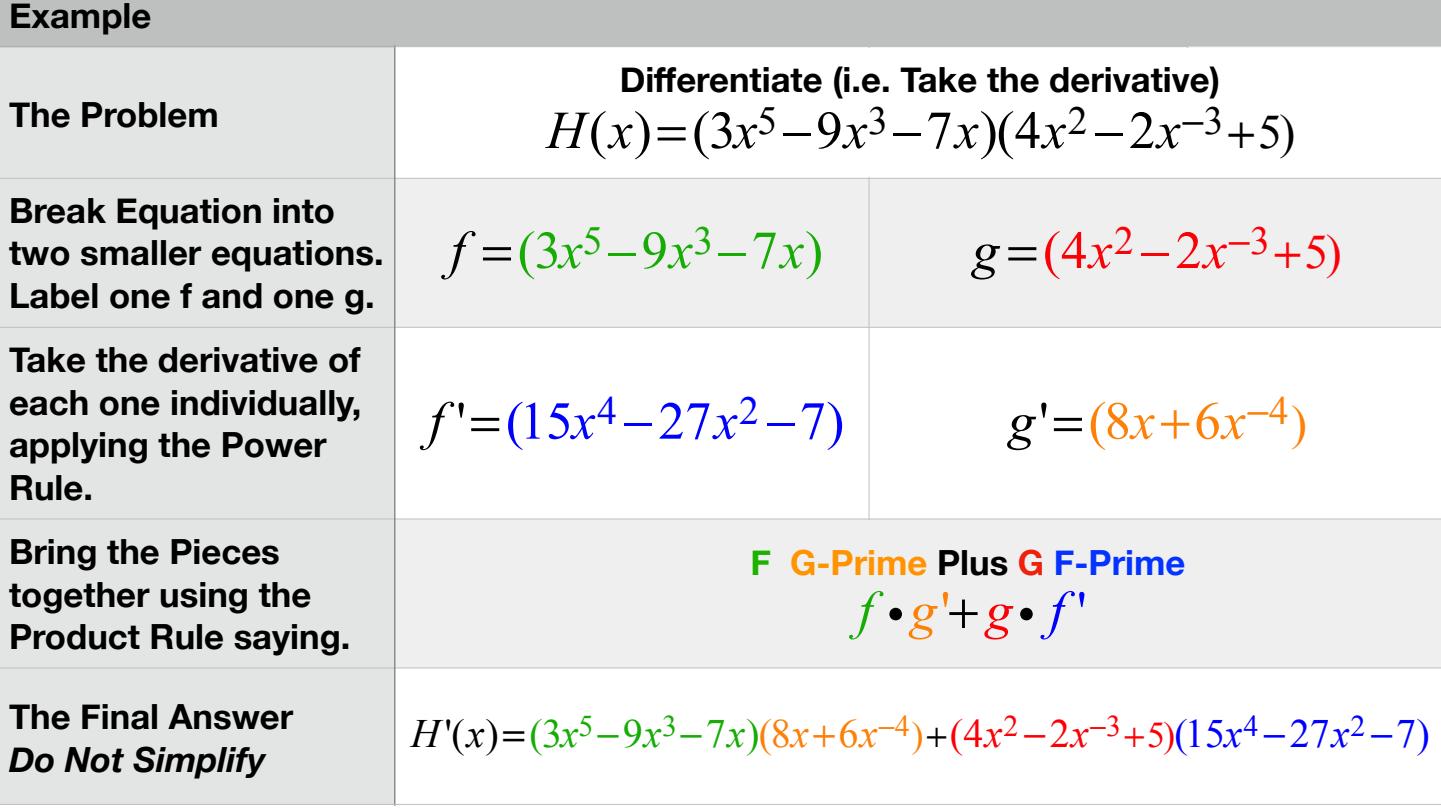

#### **C. Quotient Rule**

The Quotient Rule is used whenever you have two equations being **divided**. It is really just a method for taking a large crazy looking equation involving division and breaking it down into small bite size pieces that just require the *Power Rule*.

# **The QUOTIENT RULE Saying LOW D-Hi Minus Hi D-LOW All Over LOW Squared**

(*Low*)(*D*− *Hi*)−(*Hi*)(*D*− *Low*) (*Low*)2

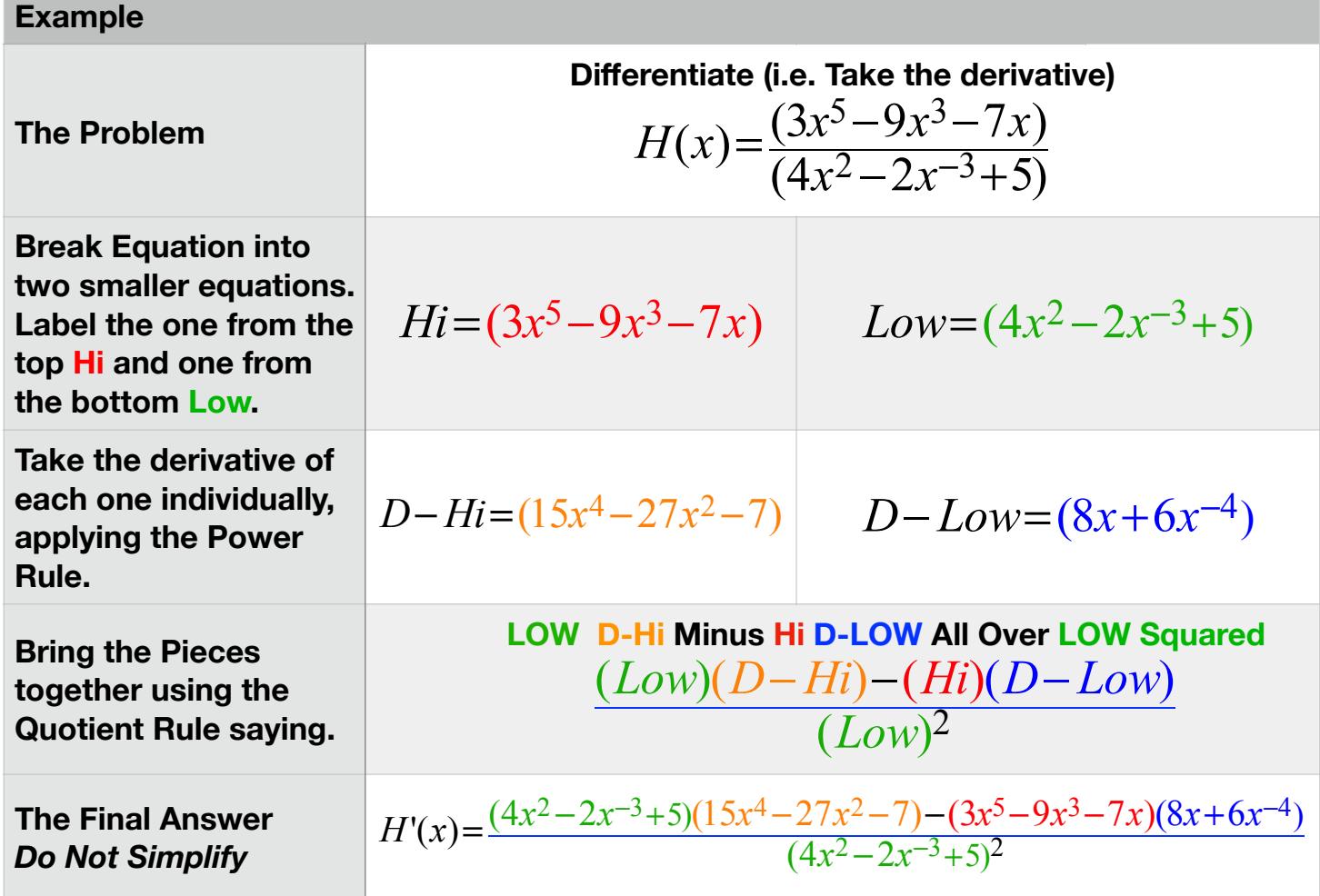

## **7. Concept Questions**

Exam 1's Concept questions revolve around understanding what **f(x)** represents graphically and what **f'(x)** represents graphically.

- **• f(x)** is asking you about the y-values.
- **• f'(x)** is asking you about the instantaneous rate of change, the slope of the tangent, or in common language is the graph increasing, decreasing, or neither.

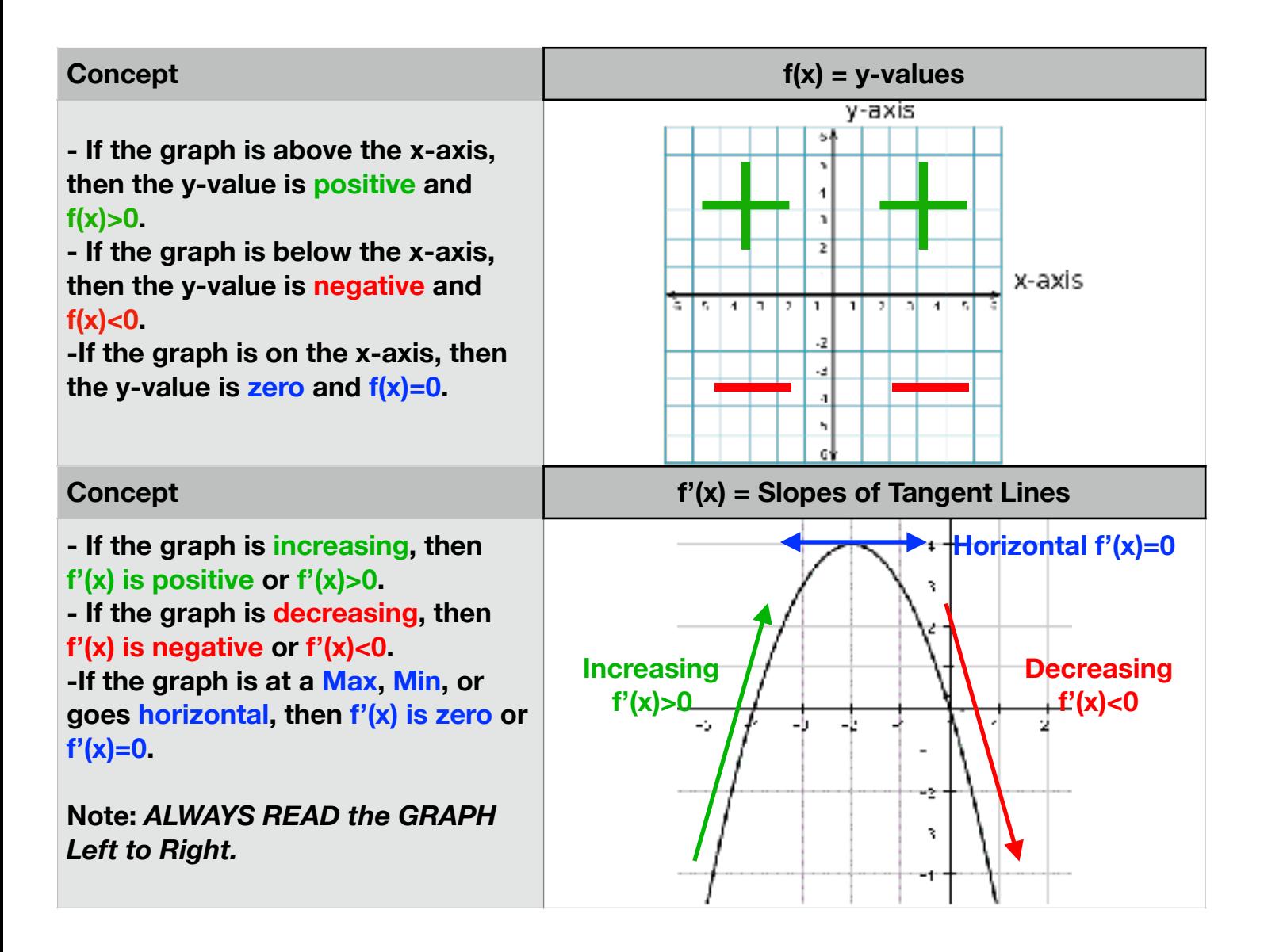